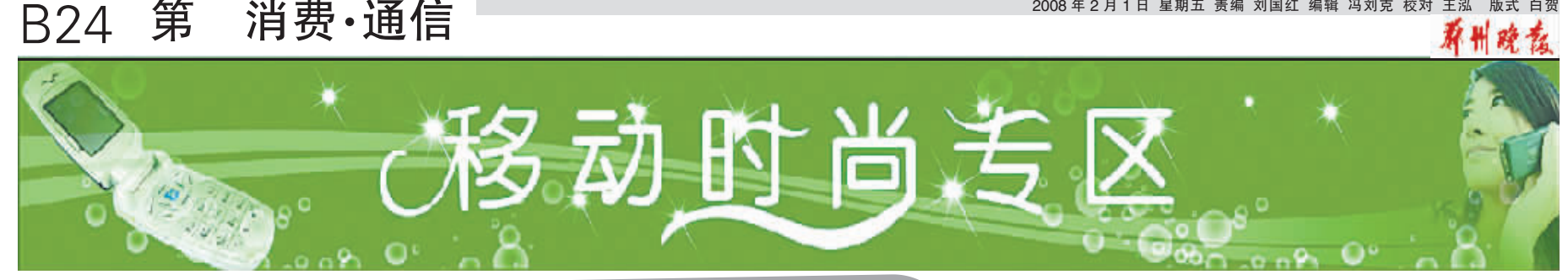

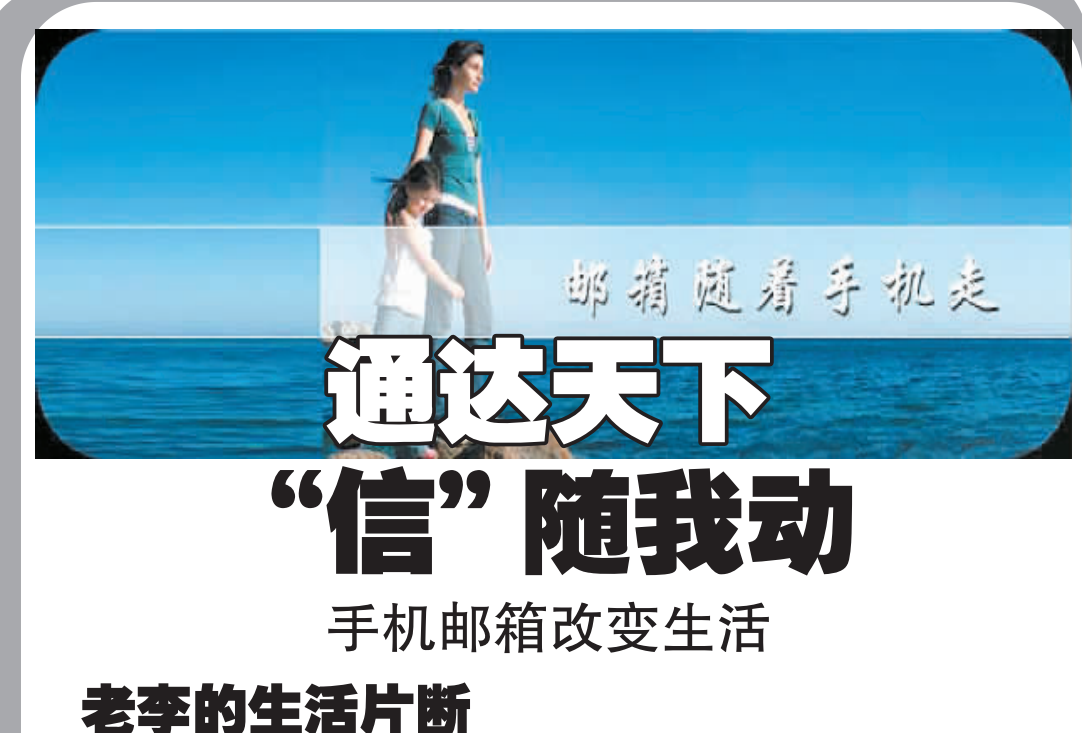

## (1) WA, 38. WAM

#### 老李.

今天是老婆的生日,我又忘了买蛋糕,已经 记不清这是第几次了,进到家门,老婆依然用 热情的拥抱欢迎我, 我知道, 她希望能在她生 日这天看到我手里有一朵花回到她身边,可是我 没有…

太忙了,真的太累了!我本身就是一个马大 哈.工作上就经常丢三落四的,经常挨领导的批 评. 哪还有精力记住这些事情啊! 后悔啊. 我怎么 能将这么重要的事情给忘了呢? 要是有人提醒一 下该多好!

#### 老李妻子:

今天是他第十二次在我生日的时候没有表 示,其实我不在乎这些,唉,谁让他是个马大哈 呢。说来也许你不信,我家这位可真是健忘,有一 次早上起床,满屋子找袜子,找了半天,眼看要迟 到了,干脆换新袜子得了,等到穿新袜子的时候 你猜怎么着,他昨晚压根就没有脱袜子,袜子好

### 好的穿在脚上呢!

我知道他是真的忙,也很在乎我,我不渴求 他能记得我的生日,真正让我放心不下的不是他 忘记我的生日,而是他的身体不好,却总是忘记 吃药,忘记到医院复检,这才是真正的大事啊! 儿子!

我知道其实爸妈心里都挺难过,作为儿子当 然应该帮他做点什么。我用父亲的手机给他注册 了河南移动"无限部落"手机邮箱,这个手机邮箱 可是"多才多艺"是学习 工作 生活的贴身小秘 书,我就是用她来规划我的学习的。

你只需将每月'每周或每天重要的事情安排 给她,她就帮你进行时间管理,按照你约定的时 间短信提醒,如老婆生日了别忘了买蛋糕、今天 周末了该交周总结了,等等。这些时尚方便的东 西不能仅仅成为年轻人的专利,也该给爸妈带来 方便,有了她,父亲就能轻松许多,工作、生活两 相宜了。

(2) MA BB + 3MM

#### 老李妻子!

我怎么没有想到今天是我们结婚纪念日。 这个老不正经, 这么大年纪了还买什么玫瑰 花!哈哈,更没想到的是老头子居然还能记得 这么清楚! 说来也怪,老头子最近好像也不健 忘了,以前可是说多少遍都记不住的事情,现 一<br>在不用提醒他都没忘过啊,工作也好了很多, 在单位还被评成了模范。这是怎么回事啊?

老李!

多亏儿子帮我订制了什么"手机邮箱",年 轻人接受能力就是强! 有了这东西真方便,等 于自己的私人秘书,不但能及时提醒我,还能 接收邮件、当移动优盘什么的。这下我再也不 会健忘了,老婆的生日再也不会忘记了。对了。 单位还有一老家伙,跟我一样健忘,我得把这 东西教给他。

#### 儿子!

爸妈最近开心了许多,作为儿女,能看到 这些我也就开心了。其实手机邮箱的功能还有

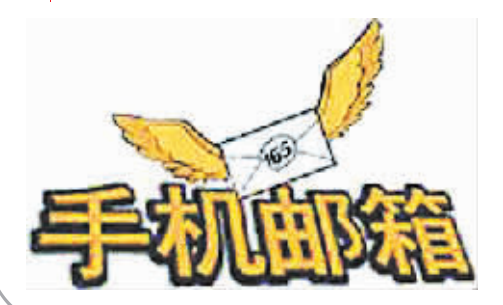

很多, 她的账号非常好记, 你的手机号码加 @ha139.com 就是你的邮箱了,她还会定期把你 本月话费发送到你邮箱,能够珍藏你喜爱的短 信,真的很方便

# 如何开通手机邮箱

1. 请您发送 KT 到 10658390, 根据回复提示选择套餐类型,即可 开通河南移动手机邮箱服务。开通 1元邮箱:发送 KT1 到 10658390; 开通 5 元邮箱: 发送 KT5 到 10658390; 开通 10 元邮箱: 发送 KT10 到 10658390; 开通免费邮: 发送 F0 到 10658390。申请成功, 立即生效。

2.您可以登录网站 http://www. ha139.com 开通。

3. 您还可以到营业厅进行 申请。

手机邮箱的典型应用

#### 企业手机邮箱业务的应用

国内某大型电视台,有较多的分支机构,人员众多,随着移动终 端的普及与办公模式的改变,该电视台使用了中国移动手机邮箱系 统。通过手机邮箱业务实现了以下功能:

实时将对各频道、各栏目的收视率走势分析等信息发送给管理 层的手机,为新节目的预排作准确的评估;按照受众群体的分类不 同,将大型演出活动的安排表,发送到受邀用户的手机上;将人事任 命、结构调整及办公地点变更等重要的行政管理信息及时发布给高 移动性的员工。

应用效果 通过中国移动的手机邮箱系统,增加了员工办公的移 动性和实时性 提高了工作效率 加快了处理公务的响应速度

#### 个人手机邮箱业务的应用

小张是个自由职业者,收入都依靠朋友介绍项目,因此邮件对于 小张来说是非常重要的沟通工具。某天小张正在和客户洽谈项目合 作,这时候手机收到了一封邮件,是小张的一个朋友发了份关于新项 目的需求邮件,小张看完内容后,对项目的内容提出了几点疑问并希 望对方能够提供项目现场的图纸,2分钟后,对方把现场的图纸发到 小张的手机邮箱中,小张看完现场图纸后,对项目的工程量和工程难 度进行了估计,连同初步报价一并发给了对方,5分钟后,对方发过来 份短信,对小张的价格十分满意,决定把项目交给小张来负责。而

这个时候,现场客户交流也已经完成,取得了完美的结果。回想起整 个过程,小张心想:如果不是自己开通了手机邮箱业务,使自己能够 随时随地接收邮件,那么今天就会损失一个项目,手机邮箱业务真的 没有白办。

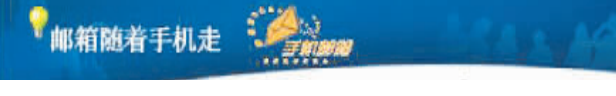

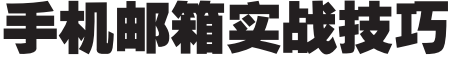

地址簿功能巧用 相信经常在自己电脑上使用客户端收发邮件 的人一定会遇到这样尴尬的场面: 偶尔在别人的机器上用 Web 发封 邮件时,因为不记得收件人的邮箱地址而束手无策吧?

手机邮箱的联系人为您解除了这个后顾之忧。您只需要按照相 关的帮助提示将客户端地址簿里的联系人信息导入到手机邮箱中, 或者如果您的手机支持,可直接使用远程同步功能将手机中的地址 簿直接同步到手机邮箱中,这样只要您能访问手机邮箱,您就可以随 时随地联络您的联系人,而无需记忆他们的联系方式。

别名的用途 有的用户可能在发邮件时不想让收件人看到邮箱 地址前的手机号码,别名可以满足您的需求。

别名是手机邮箱为用户提供的除"手机号 @ha139.com"之外,同 样以"ha139.com"为域名的邮件地址,但是地址前缀不再限于手机 号,而由用户自主设定。您登录邮箱后,可以进入"我的设置",在"用 产别名设置"里进行设定。

但是别名地址同样要求在系统中是唯一的,因此您要设置的别 名,如果已经有人使用,您就必须设置其他的别名。

巧用短信收藏 手机短信存储空间已满,但是又舍不得删除时, 您可以将短信上传到 10658390002,该短信文本即可保存在手机邮箱 的"短信收藏夹"中。

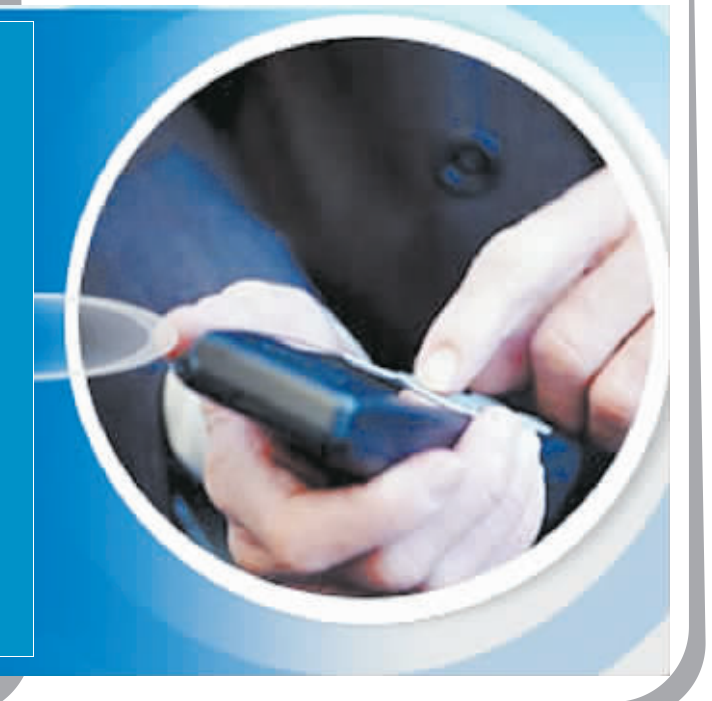